# **Jupiter - Zadanie #1651**

Zadanie # 1648 (Zamknięty): Szablony numeracji

# **Utworzenie ekranów do zarządzania szablonami numeracji**

2017-04-18 12:30 - Michał Komar

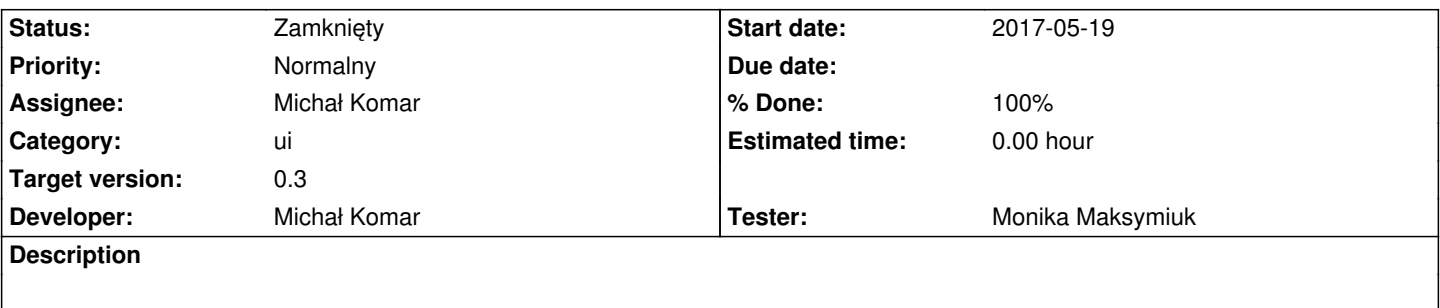

Należy dodać nową opcję w menu - szablony numeracji. Zarządzanie szablonami numeracji powinno odbywać się w standardowy sposób. Należy się zastanowić, czy w jakikolwiek sposób wymuszać kompatybilność między szablonami numeracji, a hierarchią czasopisma. Na tym etapie nie dodawałbym takiej weryfikacji.

## **Subtasks:**

Błąd # 1693: Walidacja przy szablonach numeracji **Zamknięty**

## **Associated revisions**

# **Revision 62d35096 - 2017-04-27 14:04 - Michał Komar**

refs #1651: Dodanie kontrolera. Poprawienie serwisu

## **Revision 8a9fdec9 - 2017-04-27 14:04 - Michał Komar**

refs refs #1651: Implementacja UI

#### **Revision 8a08b763 - 2017-04-27 14:04 - Michał Komar**

refs refs #1651: Implementacja UI

## **Revision 93077c0a - 2017-04-27 15:09 - Michał Komar**

refs refs #1651: Implementacja UI

# **Revision 7ebfc828 - 2017-04-28 15:11 - Michał Komar**

refs #1651: Ekran do przypisywania numeracji do journala

### **Revision 32ec2db1 - 2017-05-10 15:03 - Michał Komar**

refs #1651: Podpięcie szablonów numeracji przy dodawaniu dokumentów

**Revision 56080870 - 2017-05-18 08:05 - Michał Komar**

## **Revision 8817ce98 - 2017-05-18 08:27 - Michał Komar**

refs #1651: Podbicie wersji bibliotek

## **Revision ad197ecd - 2017-05-18 08:37 - Michał Komar**

refs #1651: Podbicie wersji bibliotek

#### **Revision 784c4332 - 2017-05-18 15:16 - Michał Komar**

refs #1651: Przywrócenie card-layout

**Revision dac17c58 - 2017-05-22 08:05 - Michał Komar**

refs #1651: Poprawienie wyświetlania selectboxa

## **History**

# **#1 - 2017-04-24 08:43 - Michał Komar**

*- Assignee changed from Łukasz Waśkiewicz to Michał Komar*

#### **#2 - 2017-05-10 15:05 - Michał Komar**

- *Status changed from Nowy to Testowanie*
- *Assignee changed from Michał Komar to Monika Maksymiuk*
- *% Done changed from 0 to 100*
- *Developer Michał Komar added*
- *Tester Monika Maksymiuk added*

Do przetestowania ekrany do zarządzania oraz samo nadawanie numerów na UI podczas dodawania dokumentów.

# **#3 - 2017-06-19 09:15 - Monika Maksymiuk**

*- Status changed from Testowanie to Rozwiązany*

#### **#4 - 2017-06-27 08:32 - Monika Maksymiuk**

*- Assignee changed from Monika Maksymiuk to Michał Komar*

# **#5 - 2017-06-28 14:34 - Michał Komar**

*- Status changed from Rozwiązany to Zamknięty*